The copy filmed here has been reproduced thanks to the generosity of:

> **Library of Congress Photoduplication Service**

The images appearing here are the best quality possible considering the condition and legibility. of the original copy and in keeping with the filming contract specifications.

sion, or the back cover when appropriate. All see the collection of the state of the state of the state of the Original copies in printed paper covers are filmed beginning with the front cover and ending on the last page with a printed or illustrated impresother original copies are filmed beginning on the first page with a printed or illustrated impression, and ending on the last page with a printed or illustrated impression.

**Exercise 1, or the syme**<br>
whichever applies. The last recorded frame on each microfiche shall contain the symbol  $\rightarrow$  (meaning "CON-TINUED"), or the symbol  $\nabla$  (meaning "END"),

Maps, plates, charts, etc., may be filmed at different reduction ratios. Those too large to be entirely included in one exposure are filmed beginning in the upper left hand corner, left to right and top to bottom, as many frames as required. The following diagrams illustrate the method:

%'

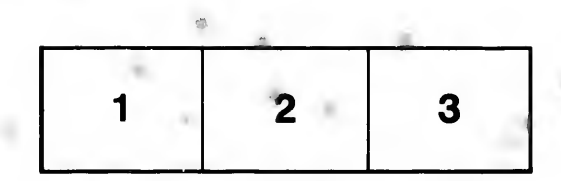

(0^

m  $\ddot{\phi}$  m  $\ddot{\phi}$  m  $\ddot{\phi}$ 

L'exemplaire filmé fut reproduit grâce à la générosité de:

> **Library of Congress Photoduplication Service**

Les images suivantes ont 6t6 reproduites avec le plus grand soin, compte tenu de la condition et de la netteté de l'exemplaire filmé, et en « conformité avec les conditions du contrat de filmage.

Les exemplaires originaux dont la couverture en papier est imprimée sont filmés en commencant par le premier plat et en terminant soit par la dernidre page qui comporte une empreinte d'impression ou d'illustration, soit par le second plat, salon le cas. Tous les autres exemplaires originaux sont filmés en commencant par la premidre page qui comporte une empreinte d'impression ou d'iliustration et en terminant par la dernière page qui comporte une telle empreinte.

®\*-

«#

Un des symboles suivants apparaîtra sur la dernidre image de cheque microfiche, selon le cas: le symbole —> signifie "A SUIVRE", le symbole V signifie "FIN".

 $\alpha$  and  $\alpha$  and  $\alpha$  and  $\alpha$  and  $\alpha$  and  $\alpha$  and  $\alpha$  and  $\alpha$  and  $\alpha$  and  $\alpha$ 

Les cartes, planches, tableaux, etc., peuvent dtro filmés à des taux de réduction différents. Lorsque le document est trop grand pour être reproduit en un seul cliché, il est filmé à partir de l'angle supérieur gauche, de gauche à droite, et de haut en bas, en prenant le nombre d'images ndcessaire. Les diagrammes suivants illustrent la mdthode.

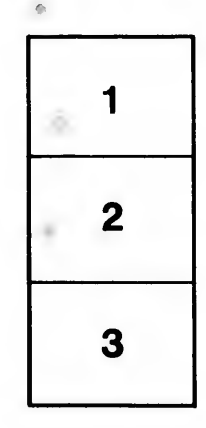

I'J

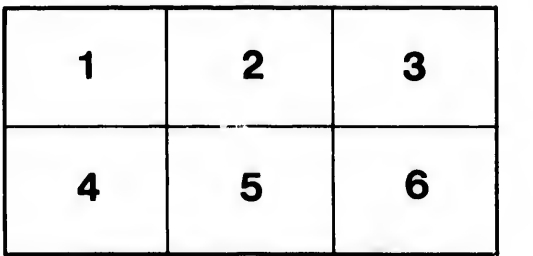

•••.•. ?>. .\,\y.'f~. j>\fK'- •

 $\circ$ 

'M) <•)

rrata o

du difier une nage

ails

 $\sim$ 

(i.

>elure. ۱à

32X

 $\frac{1}{32x}$